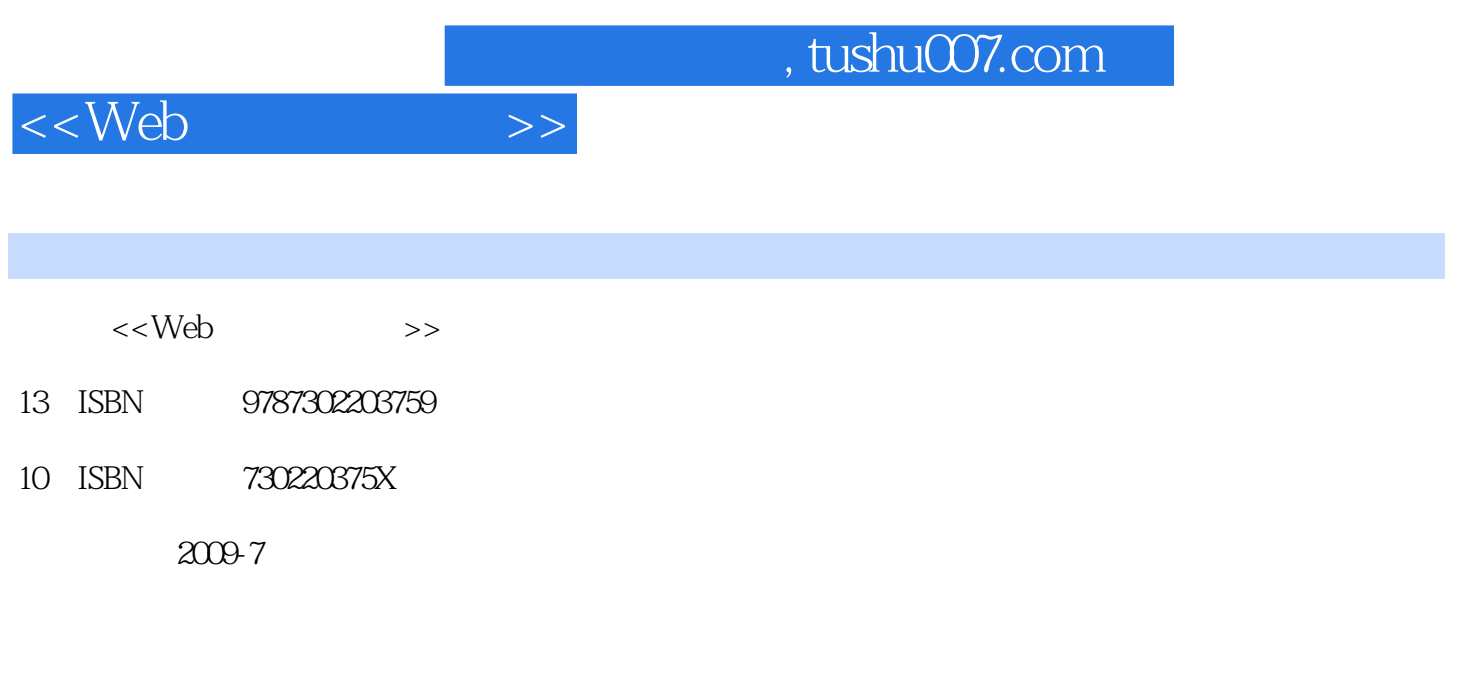

Boronczyk T

页数:704

extended by PDF and the PDF

更多资源请访问:http://www.tushu007.com

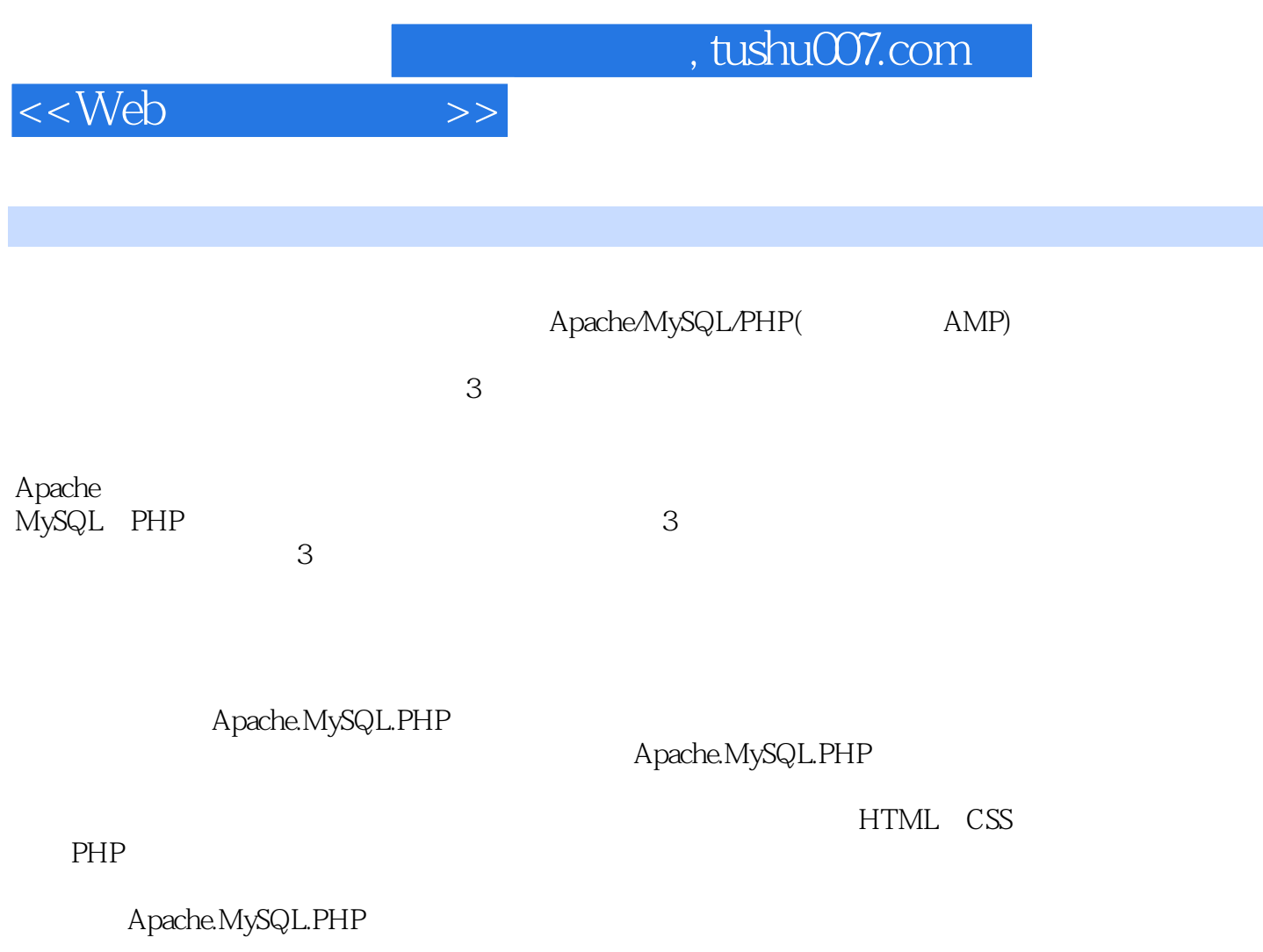

Apache.MySQL.PHP

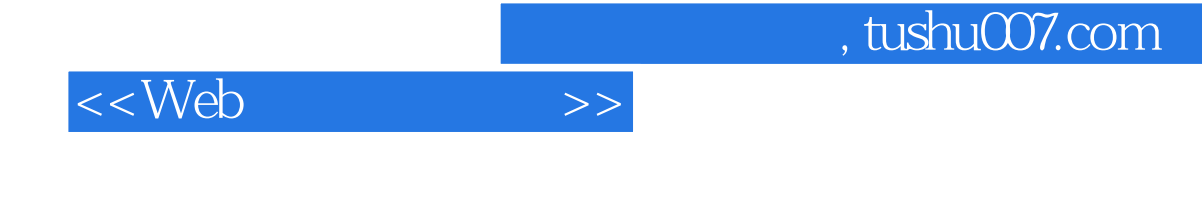

 $3 \,$ 

Apache Web MySQL PHP

erthermodel, the matches of the MySQL Apache and  $\mathbb{R}$  Apaches is the set of the MySQL Apaches is the set of the set of the set of the set of the set of the set of the set of the set of the set of the set of the set of  $L$ inux Windows

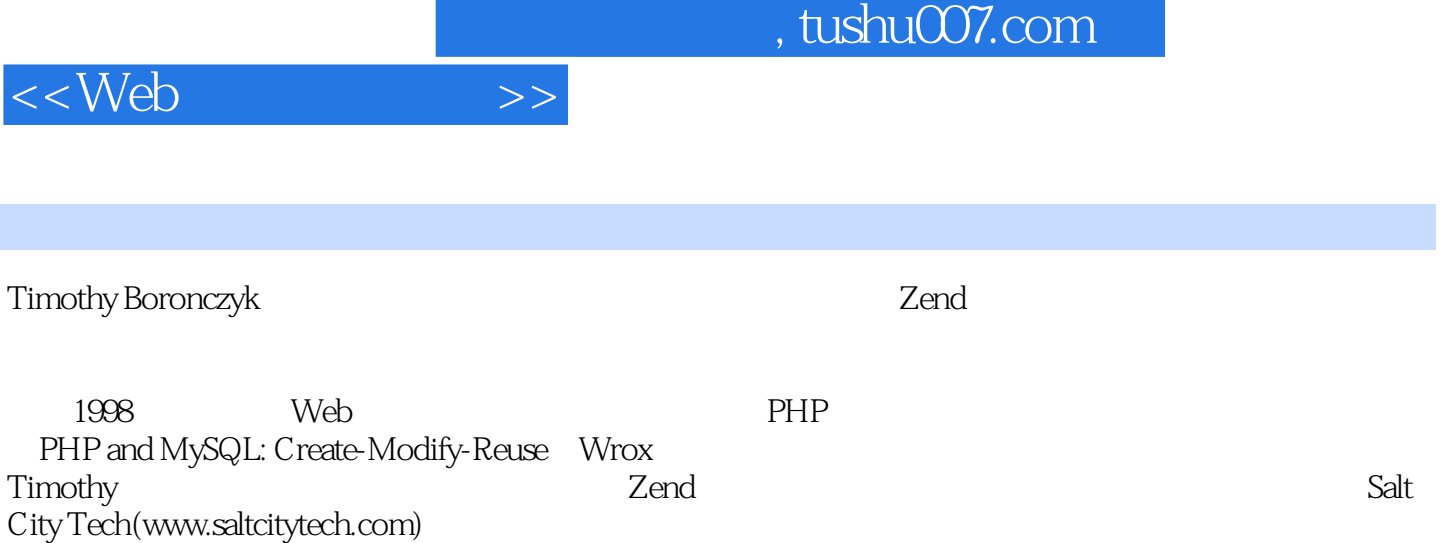

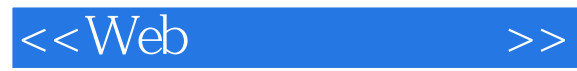

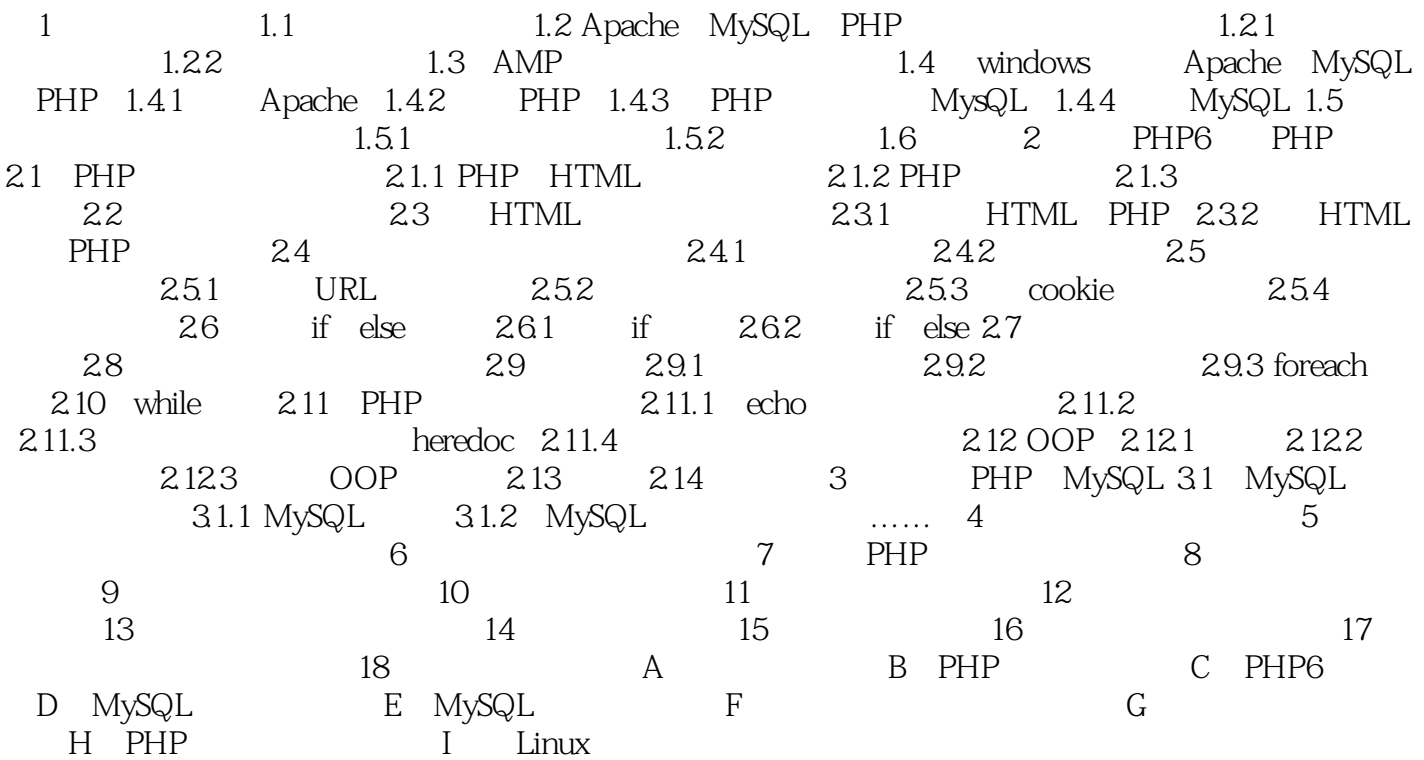

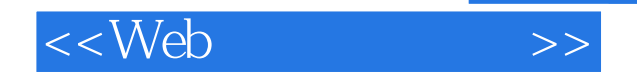

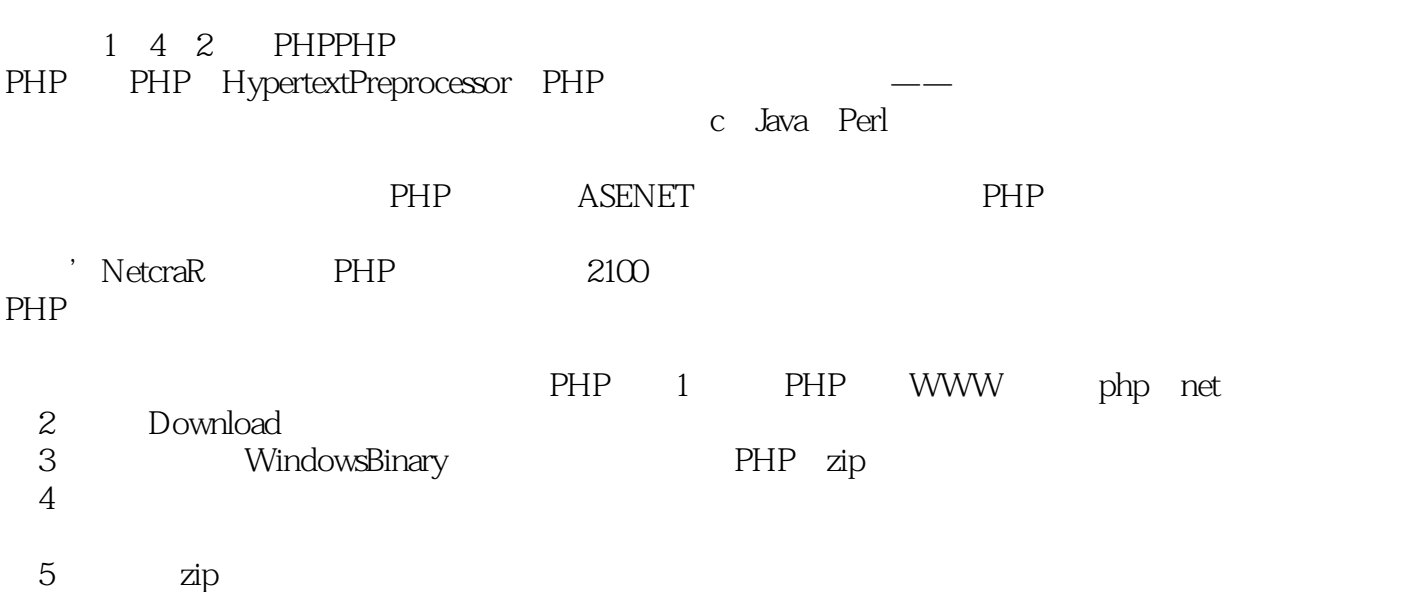

CAPHP

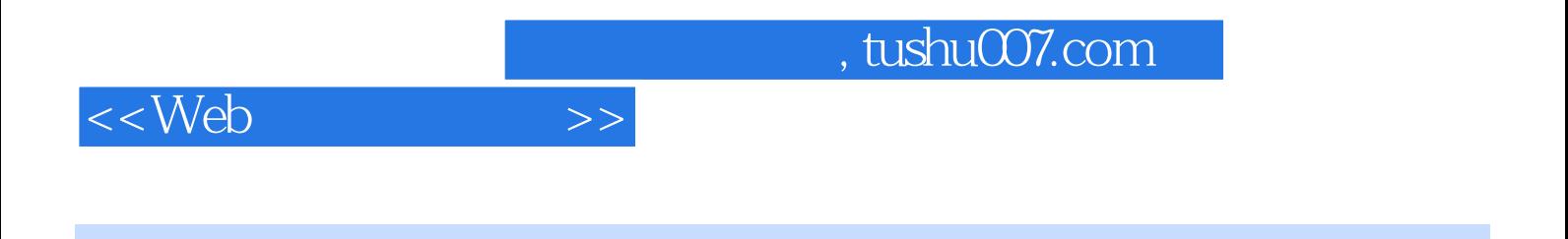

Web : PHP6 Apache MySQL

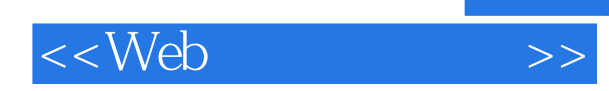

本站所提供下载的PDF图书仅提供预览和简介,请支持正版图书。

更多资源请访问:http://www.tushu007.com